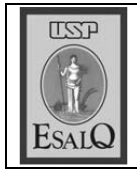

USP ESALQ - ASSESSORIA DE COMUNICAÇÃO Veículo: Jornal de Piracicaba Data: 15-02-08 (sexta-feira) Caderno/Páginas: Economia / B-2 Assunto: Aula inaugural MPAgro

## Dilma fala em curso idealizado pela Esalq

## Mestrado vai formar profissional para a área de agroenergia

ministra-chefe da Casa Civil,  ${\bf A}$ Dilma Rousseff, vai proferir a aula inaugural do Mestrado Profissional em Agroenergia (MPAgro) hoje em São Paulo. O curso foi idealizado pela Esalq (Escola Superior de Agricultura Luiz de Queiroz), em parceria com a Escola de Economia da FGV (Fundação Getúlio Vargas) e a Embrapa (Empresa Brasileira de Pesquisa Agropecuária.

O curso visa a formação de recursos humanos qualificados para gerir projetos de produção de energia de biomassa. A duração é de dois anos e o mestrado é destinado a profissionais das áreas de engenharia agronômica, economia e administração. Os profissionais vão aprimorar e aprofundar seus conhecimentos para gerir o sistema de produção da energia da biomassa, além de qualificar-se para a administração de empresas ligadas à agroenergia.

O programa foi elaborado pelas três instituições e cada uma será responsabilizada por uma área. O curso reúne um corpo docente experiente e qualificado, constituído por professores das três instituições. Da Esalq irão lecionar no MPAgro os acadêmicos: Alexandre Lahoz Mendonça de Barros, Durval Dourado Neto, Geraldo Sant'Ana de Camargo Barros, José Roberto Postali Parra. José Vicente Caixeta Filho, Marcio de Castro Silva Filho, Mirian Rumenos Piedade Bacchi, Raul Machado Neto e Weber Antonio Neves do Amaral.